## eCATALOGsolutions Grundschulung

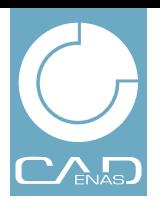

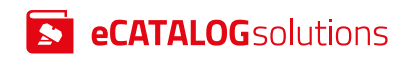

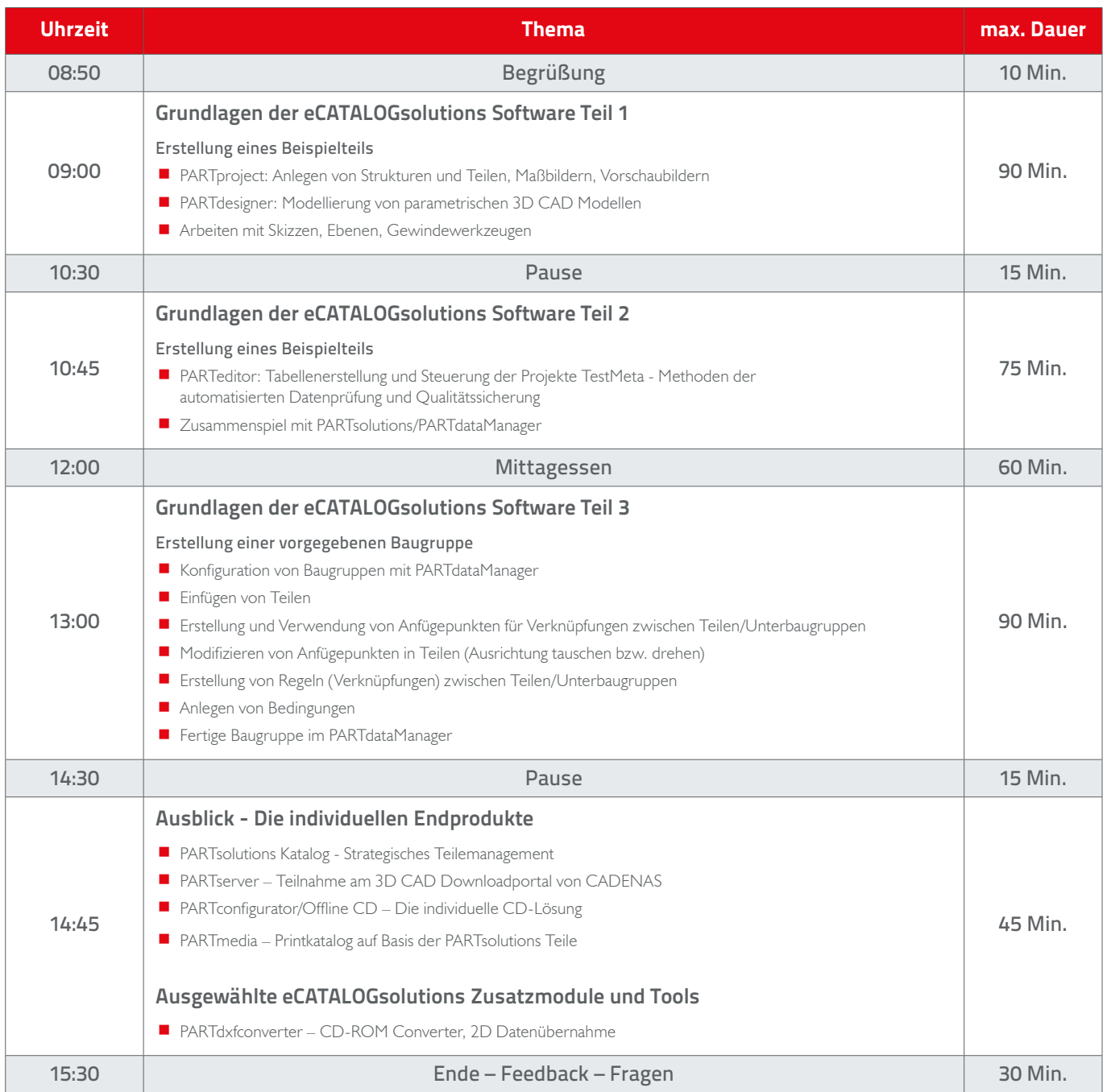